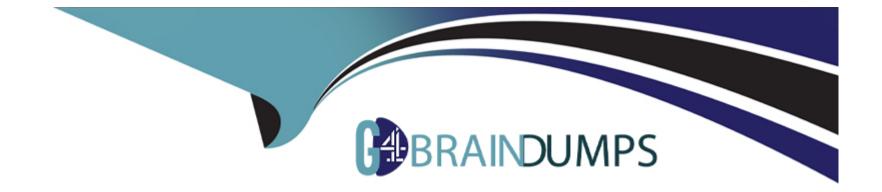

# **Free Questions for AD0-E711 by go4braindumps**

## Shared by Mccarty on 20-10-2022

**For More Free Questions and Preparation Resources** 

**Check the Links on Last Page** 

### **Question 1**

#### **Question Type:** MultipleChoice

A module declares the route:

<route id="mymodule" frontName="custom">

What is the layout handle of the storefront path /custom/feature/?

#### **Options:**

- A- mymodule\_feature
- B- custom\_feature
- C- mymodule\_feature\_index
- **D-** custom\_feature\_index

#### Answer:

### **Question 2**

#### **Question Type:** MultipleChoice

You are reviewing a theme in app/design/frontend/MyCompany/MyTheme and see the file etc/view.xml.

What is the function of this file?

#### **Options:**

- A- It configures Grunt to compile assets for the theme
- B- It stores theme and image configuration values
- C- It specifies the applicable CSS files for the theme
- D- It informs Magento that the theme is present and available for use

#### Answer:

В

### **Question 3**

**Question Type:** MultipleChoice

A merchant asks you to extend customer functionality to allow customer accounts to be associated with two or more billing addresses.

How is this implemented?

#### **Options:**

A- By adding the attribute like customer\_address\_billing2 and customizing both My Account and Checkout functionality to use that new attribute

B- By changing the System Configuration setting: Customer>Allow multiple billing addresses to Yes

C- By altering the customer\_entity table, adding the field billing\_address2, and customizing both My Account and Checkout functionality to use that new field

D- This is out-of-the box functionality

#### Answer:

D

# **Question** 4

**Question Type:** MultipleChoice

You have configured an event observer to watch the checkout\_submit\_all\_after event using this XML:

<event name="checkout\_submit\_all\_after">

<observer name="exampleObserver" instance="MyCompany\MyModule\Observer\CheckoutObserver" /> </event>

#### What is the required class definition for the event observer?

#### Α

```
class CheckoutObserver
{
    public function exampleObserver(Event\Observer $observer) { /* observer code */ }
}
```

#### В

```
class CheckoutObserver implements Event\ObserverInterface
{
    public function execute(Event\Observer $observer) { /* observer code */ }
}
```

#### С

```
class CheckoutObserver extends Event\ObserverAbstract
{
    public function execute(Event\Observer $observer) { /* observer code */ }
}
```

#### D

```
class CheckoutObserver implements Event\ObserverInterface
{
    public function exampleObserver(Event\Observer $observer) { /* observer code */ }
}
```

| Options:    |  |  |  |
|-------------|--|--|--|
| A- Option A |  |  |  |
| B- Option B |  |  |  |
| C- Option C |  |  |  |
| D- Option D |  |  |  |

В

### **Question 5**

**Question Type:** MultipleChoice

You are building a report using complex SQL aggregations to locate the required data.

In what type of class do you put these SQL statements?

**Options:** 

- A- Resource model
- **B-** Repository
- C- Model
- **D-** Helper

А

### **Question 6**

#### **Question Type:** MultipleChoice

You are tasked with ensuring customers who log into the site are authorized. By default, this consists of ensuring the customers email and password match the values in the database. On this project, you need to verify additional data in this process.

Keeping in mind upgradeability, how is this done?

#### **Options:**

A- Create a before plugin for \Magento\Customer\Api\AccountManagementInterface's authenticate method

- B- Create a mutation of a CustomerInterface object to intercept the username and password
- **C-** Create an event observer for the user\_save\_after observer
- D- Override \Magento\Customer\Controller\AccountController.php

А

### **Question 7**

#### **Question Type:** MultipleChoice

A merchant gives you the module MyCompany\_MyModule to install.

How do you identify which REST endpoints are supported by the module?

#### **Options:**

A- REST endpoints are declared in etc/webapi\_rest/di.xml

B- Every public method of every interface in the Api folder automatically is exposed as a REST endpoint

- C- REST endpoints are declared in etc/rest.xml
- D- REST endpoints are declared in etc/webapi.xml

D

#### **Explanation:**

https://devdocs.magento.com/guides/v2.4/get-started/gs-web-api-request.html

### **Question 8**

**Question Type:** MultipleChoice

A custom module needs to log all calls of \Magento\Customer\Api\AddressRepositoryInterface::save().

Which mechanism do you use?

#### **Options:**

- A- An observer on the customer\_address\_repository\_save event, which is automatically fired for every repository save
- B- A proxy configured to intercept all calls to any public method and log them
- C- An extension attribute configured in the extension\_attributes.xml
- D- A plugin declared for the save() method

#### D

### **Question 9**

**Question Type:** MultipleChoice

What is the difference between online and offline shipping methods?

#### **Options:**

- A- Online means that a shipment will have a tracking number, and offline means no tracking numbers are available
- B- Online means Magento will use a shipping carrier's API to obtain rates, offline means Magento will calculate the rates internally
- C- Online means that an item's shipping will be processed by the merchant, offline means that it will be processed by the customer

D- Online means that it will be sent to the customer using a shipping carrier, offline means the customer will pick up the order in person

| Answer: |  |  |  |
|---------|--|--|--|
| В       |  |  |  |
|         |  |  |  |

### **Question 10**

#### **Question Type:** MultipleChoice

You are writing a customization for the customer module. You need to make sure the configuration files from your module are loaded after the customer module's configuration.

Where should the dependency be declared?

#### **Options:**

A- composer.json

B- etc/module.xml

C- etc/config.xml

D- etc/di.xml

А

### **To Get Premium Files for AD0-E711 Visit**

https://www.p2pexams.com/products/ad0-e711

For More Free Questions Visit

https://www.p2pexams.com/adobe/pdf/ad0-e711

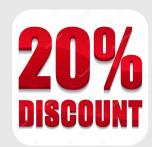